# **Diseño <sup>e</sup> implementación de un laboratorio virtual remoto como estrategia de la enseñanza de la física general en el servicio del componente práctico de la Universidad Nacional Abierta <sup>y</sup> a Distancia**

Diseño e implementación de un laboratorio virtual remoto como estrategia de la enseñanza de la física general en el servicio del componente práctico de la Universidad Nacional Abierta y a Distancia

## **1 Edson Daniel Benítez Rodríguez;** <sup>2</sup> **Hugo Hernando Díaz Raga**

*1,2Universidad Nacional Abierta y a Distancia, Colombia*

*Recibido: 09/16/20 Aprobado 10/10/20*

#### **Resumen**

El presente documento tiene como fin originar y dar a conocer el proyecto *Educatrónico mediado por TIC*, llevado a cabo en la UNAD como centro piloto de este proceso, aplicando este servicio en la implementación de un laboratorio virtual remoto en adelante L.V.R., para medir el impacto generado en las universidades que no cuentan con un servicio de laboratorio y por ende se plantea de manera virtual para generar mayor cobertura en zonas rurales. El proceso pertinente en cuanto al enfoque mesocurricular ya que se aplica al ámbito institucional y diseña experiencias educativas de diversa índole, por lo tanto, se brinda la opción de enseñar física general como componente práctico, apoyando algunos puntos significativos en la enseñanza básicas de la física. El proyecto en mención incorpora prácticas simuladas también en E-learning, y son complementadas por la práctica E-training conocida como "práctica digital", que incluye un simulador en tiempo real (software licenciado LabVIEW) enlazado por web online, en donde los elementos electrónicos para realizar la conexión utilizando la placa Arduino, serán de utilidad para enlazarlos remotamente. Por esa razón, es una situación que causa gran interés en la comunidad académica en brindar este tipo de servicio de L.V.R y que exista la posibilidad de brindar este servicio a instituciones educativas en un futuro por medio de la UNAD.

*Citación: Benitez Rodriguez , E. D., & Diaz Raga , H. H. (2021). Diseño e Implementación de un Laboratorio Virtual Remoto como estrategia de la enseñanza de la Física General en el servicio del componente practico de la Universidad Nacional Abierta y a Distancia. Publicaciones E Investigación, 14(3).*

1Director Nacional del curso de Física General perteneciente al CEAD de Ibagué, UNAD. Correo: edson.benitez@unad.edu.co, https://Orcid: 0000-0001-9853-7516. 2Director Nacional del curso de Fundamentos de Matemáticas perteneciente al CEAD de Florencia, UNAD. Correo: hugo.diaz@unad.edu.co, https://Orcid: 0000-0002-5649-1182

https://doi.org/10.22490/25394088.4492

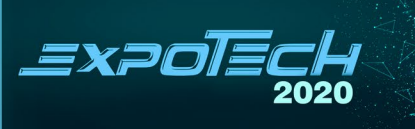

**Palabras clave:** laboratorio, práctica, LabVIEW, Arduino, pedagogía, remoto.

#### **Abstract**

*The purpose of this document is to originate and publicize the ICT-Mediated Educational Project carried out at UNAD as a pilot center of this process, applying this service in the implementation of a Virtual Remote Laboratory hereinafter LVR, to measure the impact generated in universities that do not have a laboratory service and therefore it is proposed in a virtual way to generate greater coverage in rural areas. The pertinent process regarding the Mesocurricular approach since it is applied to the Institutional field and designs educational experiences of various kinds, therefore, the option of teaching General Physics as a practical component is offered, supporting some significant points in the basic teaching of physics . The aforementioned project incorporates simulated practices, and E- learning is complemented by the E-training practice known as "Digital Practice", which includes a real-time simulator (LabVIEW licensed software) linked by online web where the electronic elements to perform the connection using the Arduino board, they will be useful to link them remotely. For that reason, it is a situation that causes great interest in the academic community in providing this type of L.V.R service and that there is the possibility of providing this service to educational institutions in the future through the UNAD.*

*Key words: Lab, Practice, LabVIEW, Arduino, Pedagogy, Remote.*

 $\triangle$  $\blacksquare$ 

### **1. Introducción**

El presente documento tiene como finalidad identificar y dar a conocer el proyecto educativo mediado por TIC llevado a cabo en la UNAD en el diseño de un laboratorio virtual remoto en adelante L.V.R., en donde los estudiantes logran interactuar de manera remota con un laboratorio online, permitiendo alcanzar las competencias propuestas en el tema de la física general.

Los conceptos teóricos en algunas áreas transversales de la UNAD están entrelazados con componentes prácticos con ello, se refuerzan los conocimientos adquiridos en todo su proceso teórico y se complementa con la praxis; por lo tanto, se recurre a infraestructuras que tengan laboratorios para realizar las prácticas y juegan un papel muy importante en este proceso. El diseño e implementación de un laboratorio virtual remoto, surge de la necesidad que se presenta en el proceso de la enseñanza y aprendizaje para la realización de los componentes prácticos en algunos estudiantes que se les dificulta llegar a su sitio de encuentro, esto debido a las problemáticas actuales del estudiante como el difícil acceso a la zona de estudio o estudiantes que se encuentran fuera del país.

La UNAD busca incrementar el número de espacios físicos para prestar el servicio de laboratorios en las escuelas académicas a nivel nacional, por eso se estima un cálculo base de 65 laboratorios -espacios físicos- en los 16 centros para el desarrollo del componente práctico 2016:

5% adicional en el número de espacios físicos (López, 2013).

Se definieron los nodos seleccionados a partir de los sitios geográficos que requieren de los equipos e insumos de acuerdo a las necesidades por la distribución de la población estudiantil, el cronograma de entrega de los equipos e insumos, junto con un inventario de los requerimientos de espacio y características técnicas para la instalación de los equipos e insumos seleccionados, sin embargo no es suficiente para abarcar el 20% de deserción estudiantil

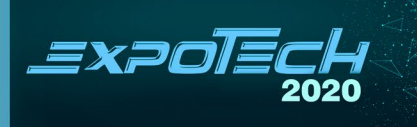

que pierden el curso de física general por no realizar el componente práctico, teniendo en cuenta que la guía está estructurada para desarrollarse con los equipos de laboratorios en varias sedes, sin embargo, no todas cuentan con la infraestructura y/o con los equipos para el desarrollo de las prácticas, en otros casos, el contexto social, físico y/o laboral del estudiante no le permite asistir al encuentro presencial del componente práctico, como lo es caso de los estudiantes que residen en zonas de conflicto, estudiantes con discapacidades físicas que les impiden desplazarse y estudiantes integrantes de las fuerzas militares, respectivamente.

Adicional a este proceso, se utiliza una plataforma de manipulación por parte del usuario, es decir, se emplea una tarjeta Arduino para su uso, se enfoca en acercar y facilitar el uso de la electrónica de programación del sistema, embebidos en proyectos multidisciplinarios sus componentes tanto de hardware como de software, son totalmente libres al público, con licencia de código abierto y permite libertad en su uso.

La implementación de este tipo de herramientas demuestra que el estudiante al enfrentar situaciones reales donde interactúan directamente con equipos y dispositivos físicos, mejora significativamente la comprensión teórica por medio del componente práctico.

En este sentido, la UNAD desea brindar un servicio académico para fortalecer los procesos de enseñanza y aprendizaje de los estudiantes, por lo tanto, aborda procesos mesocurriculares ya que se aplica al ámbito institucional y diseña experiencias educativas de diversa índole. De acuerdo al párrafo anterior, es de aclarar que el componente práctico de física general maneja conceptos de gran interés en el desarrollo de los mismos, aplicando procesos de innovación que permitirá despertar el interés y eliminar los obstáculos que se presentan en utilizar herramientas tecnológicas.

## **2. Conocimiento pedagógico**

Para abarcar gran parte en el proceso de la investigación, se tiene claridad sobre algunos aspectos, que serán importantes durante el desarrollo del tema, el cual permitirá brindar una solución a la parte analítica y metodológica; los temas relacionados como fundamento teórico se mencionan a continuación.

## *2.1 Desarrollo humano y profesional docente*

El tema de desarrollo humano y el cual fundamenta la práctica, como una forma de mejora constante del ser humano, se basa en una serie de sistemas que hacen parte del aprendizaje y que se materializan mediante la praxis.

Lo que sería un buen desarrollo humano, según Delva (2002), es realizar una deliberación crítica de reconocimiento de las actividades cotidianas con el desarrollo familiar y social, relacionado con la vida laboral, por ende, la labor docente de la vida cotidiana propone una coyuntura para el buen desarrollo del ser docente.

La praxis como un punto importante para lograr el desarrollo académico o profesoral, depende de la calidad del docente con relación a la calidad misma de los estudiantes, como un ambiente mejorado en los procesos de enseñanza y que se evidencia en el trabajo.

Existen diversas formas en que el desarrollo docente se puede formar, con ello, se plantea la praxis como una etapa importante en ese proceso pedagógico.

Dentro del proceso de evaluación y desarrollo docente, se plantea que todo proceso que tenga un componente práctico que sea comprobado por la teoría adquirida, aporta a las futuras generaciones en desarrollar investigación, ya que según Vásquez Rizo & Gabalán Coello (2014) se plantea la simulación como apoyo en prácticas similares a lo presencial.

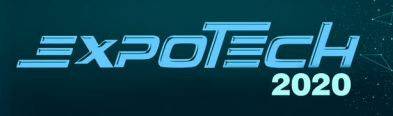

#### *2.1.1 Aprendizaje autónomo*

Se espera que la UNAD a futuro sea el centro piloto de este proceso pedagógico, en donde se pretende brindar oportunidades de aprendizaje por medio de un laboratorio virtual remoto (L.V.R.), utilizando la flexibilidad que otorga la Universidad, favoreciendo la individualización del aprendizaje, y por lo tanto, el seguimiento personalizado de manera síncrona cuando sea necesario.

Es de aclarar que se utiliza la herramienta Tpack en donde se identifican las debilidades en el contexto educativo y sus respectivas fortalezas, encontrando como falencia el aprendizaje autónomo y otros elementos en el ámbito tecnológico que se describen más adelante.

## **3. Conocimientos disciplinares**

#### *3.1 Aprendizaje basado en proyectos*

El ABP busca enfrentar a los estudiantes a situaciones que los lleven a rescatar, comprender y aplicar aquello que aprenden, como una herramienta para resolver problemas cotidianos y proponer mejoras en las comunidades en donde se desenvuelven.

Esta estrategia de enseñanza compone un modelo de instructivo en el que los estudiantes planean, implementan y evalúan proyectos que tienen aplicación en el mundo real que sobrepasa las expectativas de un aula de clase. Lo mencionado anteriormente son actividades de enseñanzas interdisciplinarias y están centradas en el estudiante; la estrategia de instrucción basada en proyectos tiene iniciativas en el modelo pedagógico constructivista, pauta esencial en la mayoría de las instituciones a nivel nacional y que evolucionó a partir de los trabajos de psicólogos y educadores como Jerome Bruner, Lev Vygotsky y Jean Piaget (Despoina & Aikaterini, 2015).

# *3.2 Aprendizaje basado en proyecto en un entorno virtual*

Las TIC ofrecen herramientas que ayudan a superar obstáculos en distancias y horarios, utilizando

sitios web, foros colaborativos, video conferencias, correo electrónico, entre otros aspectos, lo cual, puede construir mejores relaciones de trabajo y relacionar a una comunidad académica por medio del aprendizaje, convirtiéndose en una herramienta para construir redes entre los estudiantes que se encuentran distantes (Galena, 2004).

Las tecnologías aplicadas en el aula, como un espacio electrónico creado para beneficiar la permutación de contenidos educativos, y la interacción de una manera pedagógica entre los miembros de la comunidad académica entre docentes y estudiantes, está soportado por una plataforma conocida actualmente como Moodle.

En la UNAD, se maneja este tipo de plataforma, al igual que en la Universidad de la Sabana, cuyo manejo es regulado por métodos y estrategias de acuerdo a las políticas establecidas por cada universidad, permitiendo la comunicación y enseñanza.

El aula virtual funciona como un medio de comunicación en donde se brinda un espacio de interacción entre los miembros de la comunidad académica intercambiando información, ideas innovadoras o conocimiento mediante el uso de herramientas tecnológicas, permitiendo un espacio de práctica que es la aplicación del conocimiento adquirido por el estudiante a través de metáforas o simulaciones, lo cual, propicia la experimentación en escenarios reales, a ello se le conoce como "un espacio de práctica" (García, 2012).

### *3.3 Tutorial virtual*

La comprensión de los contenidos y su interpretación por los estudiantes se basa en la forma adecuada en la realización de los trabajos, ejercicios o autoevaluaciones para la información adecuada de cualquier tipo de duda, con ello el rol que desempeña el docente en una tutoría virtual es importante para avalar la calidad del proceso formativo del estudiante, asumiendo una postura social y pedagógica.

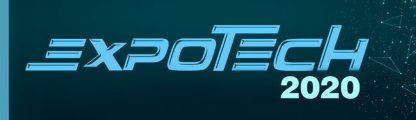

La contribución en la creación de nuevos conocimientos en la tutoría virtual, es llevar un seguimiento oportuno a los estudiantes que están inmersos en una plataforma virtual, las atenciones asincrónicas como son los foros o correos electrónicos, hacen que esta herramienta sea el medio de comunicación más importante, centrándose en la discusión de puntos críticos, contestar preguntas de los estudiantes cuando tienen dudas. El acompañamiento del tutor debe ser constante, para ello es importante que este se programe con disponibilidad de recursos digitales y haga público sus horarios de atención, ya sea de forma sincrónica por medio de conferencias en la web o a través de Skype, que son los medios más utilizados actualmente en este campo de acción (Badilla & Chacón, 2004).

Los horarios de atención o "franjas de atención al centro (FAC)", permiten tener un acompañamiento presencial, brindando la oportunidad de que el estudiante pueda acercarse al centro más cercano y recibir las asesorías previas, aunque en este caso no aplica, ya que la idea esencial del proyecto es que esto sea por medio de una atención sincrónica en la implementación de un L.V.R., para mejorar el proceso de enseñanza de la física electrónica y abarcar temas importantes en las pruebas saber por medio de los componentes prácticos.

## **4. Conocimiento tecnológico**

#### *4.1 Prácticas de laboratorios*

Las prácticas de laboratorios son experiencias obtenidas por medio de un referente teórico y pueden ser comprobadas por este medio, mediante el uso de diferentes elementos y procedimientos que pueden ser perfeccionados con el uso continuo de la praxis, a prueba y error, para ello, un laboratorio debe tener un espacio físico en el cual el estudiante pone en práctica lo aprendido comprobando cada proceso a realizar.

El componente práctico en la Universidad Nacional Abierta y a Distancia, se le conoce como "entorno de aprendizaje práctico", su concepto lo define como

el contexto educativo que le ofrece al estudiant,e por medio de una guía, la posibilidad de que aplique los conocimientos adquiridos durante el proceso teórico, esto genera en el estudiante la creatividad para aplicar teorías a situaciones reales, lo que Salazar llama "Un vínculo bidireccional" (Salazar, 2011).

El curso de física general maneja los laboratorios utilizados para realizar los componentes prácticos, es de manera presencial, no existe una modalidad virtual en donde se desarrolle este proceso, se solicita por medio virtual una asistencia presencial para realizar los componentes prácticos y el laboratorio se encuentra ubicado en la ciudad de Bogotá.

Todavía existe preeminencia en diferentes espacios para la enseñanza y el aprendizaje en los laboratorios virtuales y los define de una manera muy clara al indicar que un laboratorio virtual o

L.V. comprende la simulación de la realidad mediante el uso de ordenadores que recopilan leyes y tecnologías, obteniendo respuestas a situaciones similares a las que se presentan en la vida real (Pardo & Vásquez, 2005).

## *4.2 Diferencias entre un laboratorio virtual y un laboratorio remoto*

Un laboratorio remoto, (L.R.) aporta experiencias significativas, ya que las variables o medidas, las experimentan los estudiantes con los cinco sentidos, es decir, perciben los experimentos y esto genera un alto interés didáctico a la resolución de problemas asociadas al equipo de laboratorio, ya sea por su configuración, medidas o alteración de variables para adaptar a los procesos prácticos.

El acceso remoto se restringe a un equipamiento real, puede radicar en una solución si se consigue aminorar la ausencia del contacto directo con el equipamiento con herramientas tecnológicas de micrófonos, webcam, tarjetas de adquisición de datos, eso significa que puede ser enviada a través de una red de tipo internet de manera sincrónica y ejecutarlo manera remota. "Desafortunadamente, la construcción de laboratorios remotos se convierte en una tarea más

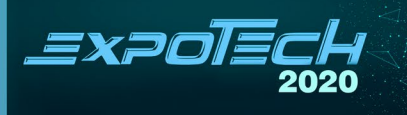

compleja que la implementación de laboratorios presenciales. Por supuesto, permanece la problemática habitual de los laboratorios presenciales que incluye tanto el diseño de los experimentos como la configuración del equipamiento" (Calvo *et al.,* 2008).

## *4.3 Laboratorio virtual (L.V.)*

A diferencia de un laboratorio remoto donde se necesita equipos reales para realizar las practicas, el L.V., utiliza ordenadores para simular un proceso en particular, en el comportamiento de los sistemas a estudiar, haciendo uso de modelos matemáticos, es decir, no se relaciona con equipos reales.

Los modelos de simulación deben cumplir un protocolo único, uno de ellos es que los modelos matemáticos a implementar en el simulador sean reales, y otro protocolo es que se complementen de manera gráfica, de tal forma que se pueda observar el progreso temporal de los sistemas con animación o interfaz gráfica, que permita al estudiante visualizar y comprender, dado que los L.V. tienen una ventaja, y es que permiten al usuario repetir consecutivamente la práctica sin necesidad de tener problemas o daños al dispositivo de manera física, sin embargo, existe una desventaja, y es que los simuladores están limitados únicamente por el modelo que fue diseñado, y, para manejarlo estos tienden a simplificarse, perdiendo datos valiosos que solo se pueden conseguir en una práctica presencial.

Existen dos tipos de entorno de experimentación que se clasifican en la siguiente tabla:

## **Tabla 1.**  Clasificación y tipo de entornos

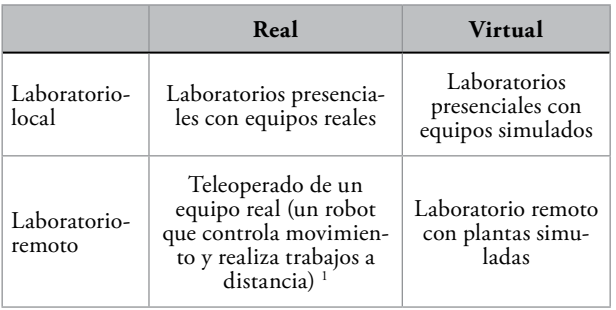

Los L.V. optimizan el uso de los recursos, ya que el estudiante requiere de tiempo para realizar las prácticas y maneja herramientas informáticas actuales, las cuáles le permiten al estudiante adquirir una serie de conocimientos que le servirán en muchos campos a futuro. Como se ha mencionado anteriormente, los L.V., pueden ser locales o remotos. La diferencia habita en el lugar donde se realizan las simulaciones, que pueden ser, en el caso de L.V. o L.R.

# **5. Estado del arte**

Se llevó a cabo un análisis sobre los procesos investigativos realizados sobre la temática propuesta, lo que permitió identificar los aspectos relevantes en el diseño e implementación del laboratorio virtual remoto (L.V.R.), que deben ser prioridad en el desarrollo de la investigación.

Durante su adelanto, se permite contextualizar el proceso investigativo y reconocer diferentes resultados, la indagación se realiza con base en datos obtenidos de bases reconocidas a nivel nacional e internacional como Sciencedirect, Cabi, Acsess Dl, Proquest, Atlas, Scielo, Redalyc, Scopus, Ebsco, Google Scholar, Dialnet, entre otras bases de información de investigaciones doctorales.

Las palabras clave que se usan para la búsqueda fueron: laboratorios virtuales remotos, ingeniería, simuladores, Arduino, física electrónica, física general, educación, pruebas Saber. Las investigaciones detalladas se dan a conocer en orden de preeminencia respecto a su relación con el presente proyecto maestral educativo mediado por TIC.

Existe un estudio del proceso cognitivo que demuestra que las personas obtienen mejores conocimientos haciendo prácticas y reflexionando sobre las consecuencias de sus acciones, más que escuchando los procesos que debe aprender (Calvo *et al.,* 2008).

1 http://upcommons.upc.edu/bitstream/handle/2117/570/IOC-DT-P-2004-05.pdf?sequence=1

EXPO

Sin embargo, en la implementación de laboratorios en una institución educativa en Colombia, estos generan un costo muy elevado y por esto se opta por buscar convenios alternos para realizar las prácticas de los estudiantes, esto limita el tiempo de los mismos en la realización de los componentes prácticos y solo se queda con lo teórico.

La tecnología de la información y la comunicación (TIC), puede aportar algunas soluciones para ampliar el camino a la práctica, utilizando laboratorios remotos virtuales, y consiguiendo simultáneamente dos (2) objetivos didácticos; uno de ellas es "Realizar las

prácticas relacionadas con la asignatura, ampliando la disponibilidad de los laboratorios y otra es formar nuestros estudiantes en el uso de las TIC" (Garritz & Trinidad, 2004).

El laboratorio tradicional (L.T.), se considera como un lugar de experimentación, tanto para el estudiante como para el docente, sin embargo, es claro que en el aula el estudiante adquiere los conocimientos previos y la información a manejar y son aplicados en ambientes idóneos para su desarrollo, comprobando el proceso teórico adquirido en el marco experimental. Los L.T. demuestran valores cuantitativos, aclaran conceptos y permiten verificar leyes.

Los L.T. aunque tienen sus grandes ventajas en el contacto directo con el docente y el estudiante, también tienen factores en contra: su desventaja inicial es el costo elevado de los equipos a utilizar, que limita la acción de las personas ya sea por ausencia de infraestructura o por falta de recursos para su implementación.

La falta de tiempo en la realización del componente práctico es otro factor importante a tener en cuenta, debido a que algunas instituciones educativas no tienen sus propios laboratorios, acudiendo a convenios externos para realizar las prácticas; esto lleva a que el tiempo es muy limitado, en pocas palabras es

muy poco tiempo con que se cuenta en cada sección de laboratorios.

Un laboratorio virtual remoto, en adelante L.V.R., es un sistema computacional que trata de aproximar un ambiente similar a un L.T. (González, 2017), se visualizan instrumentos con una interfaz gráfica agradable al usuario, objetos dinámicos con la utilización

de herramientas digitales (Applet, Flash, Javascript) o imágenes animadas. Los resultados numéricos tratándose de valores matemáticos, se obtienen con objetos que son manipulados por el propio usuario; cuando los estudiantes trabajan con el docente por medio del L.V.R. se tienen en cuenta los niveles de interactividad basados en algunos niveles con el conocimiento básico de informática e internet.

#### **6. Desarrollo ingenieril**

La física general incluye un módulo temático, en donde se conocen los componentes electrónicos, introducido para generar en el estudiante conceptos y aplicaciones. Estos conceptos son necesarios y sirven de base para el estudio posterior de la teoría de la física o los conceptos matemáticos.

Según Bravo Sánchez, en la teoría de la educación en la robótica, como un recurso para facilitar el aprendizaje y desarrollo de competencias generales, se plantea la importancia que tiene el uso de los componentes electrónicos y la robótica como una herramienta de aprendizaje, y las etapas básicas para afrontar en la implementación de proyectos en el aula de clase involucrando actividades prácticas (Flor & Forrero, 2012).

Se establece la manera de mejorar los ambientes de aprendizaje y permite activar procesos cognitivos y sociales que favorecen el aprendizaje significativo y

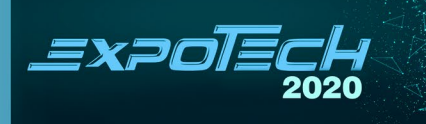

obtener la habilidad suficiente para solucionar problemas cotidianos.

Los espacios generados en el aula, en la interacción del docente y el estudiante, utilizando los recursos con los que se cuenta, convirtiendo el aula de clase en un laboratorio de exploración y experimentación en donde se generan cuestionamientos pretendiendo abarcar la electrónica educativa, despiertan interés en temas de clase y facilitan la comprensión de los conceptos teóricos (Acuña, 2006).

Siguiendo lo anterior, se propone un estudio previo del tipo de tecnología para implementar e incorporar un nuevo tipo de innovación tecnológica aplicado en un ambiente virtual de aprendizaje basado desde el principio de las TIC, avanzando en primer lugar en el desarrollo de un L.V.R., por lo tanto, existe una diferencia muy grande en el uso de simuladores, permitiendo interactuar con dispositivos reales desde cualquier lugar del país que tenga acceso a una red, que permita la "conectividad a internet".

Es necesario una herramienta como el L.V.R., que permita el acceso sincrónico a equipos o tecnología, sin estar sujetos a un horario de disponibilidad y que sea de fácil dirección por parte del estudiante o el docente.

Mediante esta propuesta se espera apoyar a los estudiantes de la UNAD en la zona sur, permitiendo que puedan experimentar con un

L.V.R. de física general y haciendo más eficiente el uso de los equipos remotamente y la conectividad a internet.

Para el desarrollo del proyecto, se tiene en cuenta la plataforma base para realizar la interfaz gráfica por medio de LabVIEW 2018, licencia establecida por la UNAD y que esté entrelazada con conexión a plataformas externas con Arduino, que es el sistema de control y programación y que permite controlar los voltajes de salida como se demuestra a continuación:

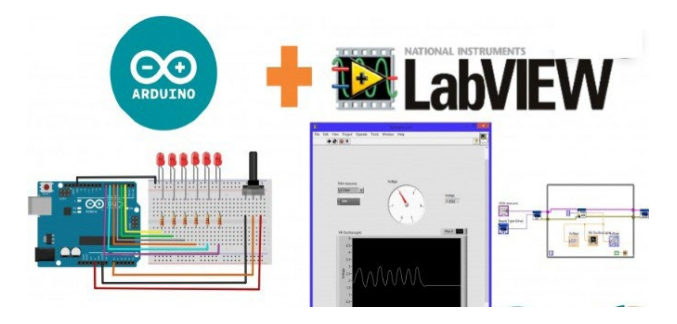

**Figura 1.** Interfaz LabVIEW con Arduino

Labview permite desarrollar la programación de la interfaz gráfica visual para el estudiante y es como puede controlar de manera remota el sistema de control y botonería lo que desea abordar en la práctica.

Para que tenga compatibilidad con las librerías de control a puerto serial del equipo y conectar tarjetas externas, se recomienda al usuario descargar VI package Manager que es una extensión de Labview y de esta forma, poder descargar las librerías que se requieren para el buen funcionamiento. La librería que más se requiere para su funcionamiento es "Labview interface Arduino".

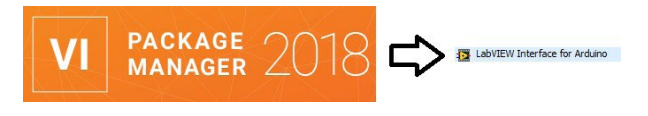

**Figura 2.** Librería adicional para LabVIEW

### *6.1 Protocolo remoto Arduino*

Existe en el mercado una gran variación de marcas y productos brindados por Arduino, ya que es una placa electrónica que permite programar de forma libre y controlar dispositivos de forma digital.

Los códigos de programación son muy sencillos y existen una variedad de información en la configuración y diferentes sistemas de servicios para todos los sistemas operativos. Anteriormente, el sistema de programación era por medio de microcontroladores y en su mayoría CMOS lo que significa que eran muy

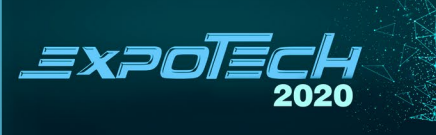

sensibles a las corrientes parasitarias y se dañaban con mucha facilidad en ubicar y programar nuevamente; ahora con Arduino, el usuario puede programar y borrar el código las veces que desee y tiene compatibilidad con códigos de programación Scrath con programas online como Tinkercad que tienepredeterminados los códigos para luego ser usados en proyectos a futuro.

Para poder programar Arduino, se requiere el código de LIFABASE como código inicial de programación, esto lo genera directamente de la librería LabVIEWInterface y genera una extensión con el nombre de LIFA que es el código que se debe tener en cuenta para programar el Arduino como se describe a continuación:

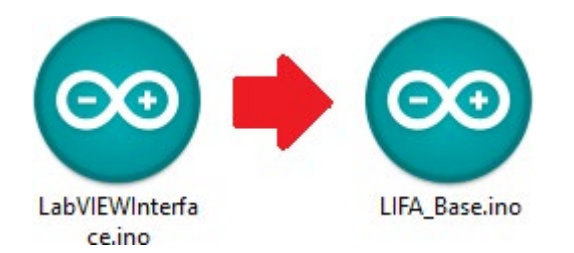

**Figura 3.** Código Arduino LIFABASE

Con este código después de programar el Arduino, permite que se habiliten los puertos del computador y se establezca la conexión entre el software de Lab-VIEW y Arduino para ello se tiene el siguiente código:

// Standard includes. These should always be included.

#include <Wire.h> #include <SPI.h> #include <Servo.h> #include "LabVIEWInterface.h" /\*\*\*\*\*\*\*\*\*\*\*\*\*\*\*\*\*\*\*\*\*\*\*\*\*\*\*\*\*\*\*\*\*\*\* \*\*\*\*\*\*\*\*\*\*\*\*\*\*\*\*\*\*\*\*\*\*\*\*\*\*\*\*\*\*\*\*\*\*\*\*\*\*\* \*\*\*\*\*\*\* \*\* setup() \*\* \*\* Initialize the Arduino and setup serial commu-

nication.

```
**
```

```
** Input: None
```

```
** Output: None
```
\*\*\*\*\*\*\*\*\*\*\*\*\*\*\*\*\*\*\*\*\*\*\*\*\*\*\*\*\*\*\*\*\*\*\*\*\*\*\* \*\*\*\*\*\*\*\*\*\*\*\*\*\*\*\*\*\*\*\*\*\*\*\*\*\*\*\*\*\*\*\*\*\*\*\*\*\*\*

\*\*\*/

void setup()

{ // Initialize Serial Port With The Default Baud Rate

syncLV();

// Place your custom setup code here

/\*\*\*\*\*\*\*\*\*\*\*\*\*\*\*\*\*\*\*\*\*\*\*\*\*\*\*\*\*\*\*\*\*\*\* \*\*\*\*\*\*\*\*\*\*\*\*\*\*\*\*\*\*\*\*\*\*\*\*\*\*\*\*\*\*\*\*\*\*\*\*\*\*\*

\*\*\*\*\*\*\*

 $**$  loop()

\*\*

}

\*\* The main loop. This loop runs continuously on the Arduino. It

\*\* receives and processes serial commands from LabVIEW.

\*\* \*\* Input: None

\*\* Output: None

\*\*\*\*\*\*\*\*\*\*\*\*\*\*\*\*\*\*\*\*\*\*\*\*\*\*\*\*\*\*\*\*\*\*\*\*\*\*\* \*\*\*\*\*\*\*\*\*\*\*\*\*\*\*\*\*\*\*\*\*\*\*\*\*\*\*\*\*\*\*\*\*\*\*\*\*\*\* \*\*\*/ void loop() {

// Check for commands from LabVIEW and process them.

checkForCommand();

// Place your custom loop code here (this may slow down communication with LabVIEW)

if(acqMode==1) { sampleContinously(); }

}

#### **Edson Daniel Benítez Rodríguez, Hugo Hernando Díaz Raga** Diseño e implementación de un laboratorio virtual remoto como estrategia de la enseñanza de la física general en el servicio del componente práctico de la Universidad Nacional Abierta y a Distancia

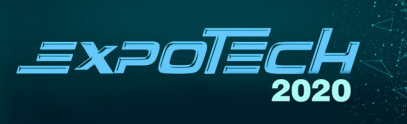

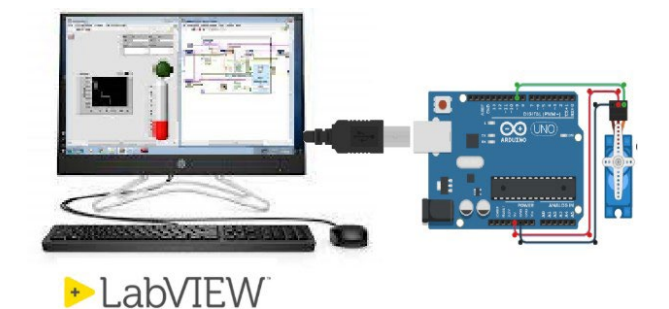

**Figura 4.** Conexión entre un PC y plaqueta Arduino

Para que la conexión sea un éxito, dentro de la estructura, se requiere de los elementos que realizan la configuración interna de LabVIEW utilizando la librería que se descargó en la figura 2,

En el momento de la programación, se requiere solo de una conectividad al puerto USB del equipo y con el programa Arduino se programa de forma inmediata para habilitar el puerto del equipo y poder esperar las instrucciones que requiere el software de LabVIEW.

# **7. Innovación tecnológica**

### *7.1 Proceso innovador*

La conexión entre la plataforma LabVIEW y Arduino es la parte innovadora del proceso a requerir en el buen funcionamiento del dispositivo como se muestra en la siguiente figura:

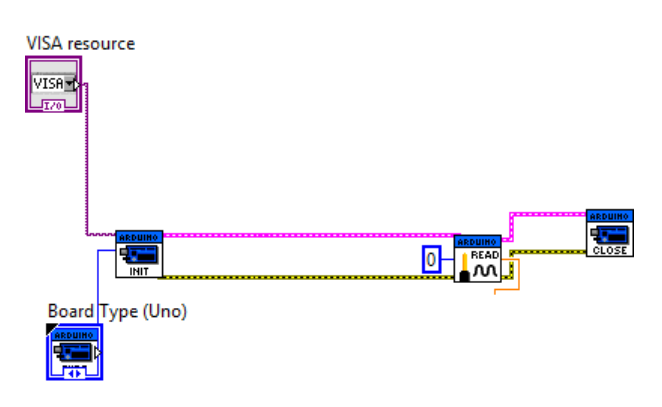

**Figura 5.** Activación de los puertos entrada y salida

Cuando se inicia con el primer proceso de programación, la funcionalidad requiere de tres pasos: Inicio, Lectura, Fin, el requerimiento VISA permite controlar el puerto de entrada o salida y la configuración "Board", permite al usuario elegir el tipo de placa electrónica Arduino que acompaña para la conexión y control tanto del software como del hadware.

## *Conexión Remota*

El laboratorio remoto debe tener una conexión online que logre conectar el usuario con el software y controlarlo a distancia, para ello, existen programas que permiten la conexión remota como Anydesk o TeamViewer.

Este tipo de software permite generar un número de identificación ID y una contraseña que será compartida al usuario para poder ingresar desde cualquier parte del país de manera remota, ya sea por un dispositivo móvil o un computador personal, solo debe tener estos dos requisitos para lograr controlar el equipo remoto y no requiere de una aprobación de un segundo usuario (receptor), que para el caso particular se llama TeamViewer.

Este software no requiere de una instalación y puede ser configurado para el público de manera privada y que esta conexión no sea para uso comercial, por lo que, para el caso que trata este artículo, llama más el interés, a diferencia de Anydesk que sí requiere una aprobación del destinatario a controlar.

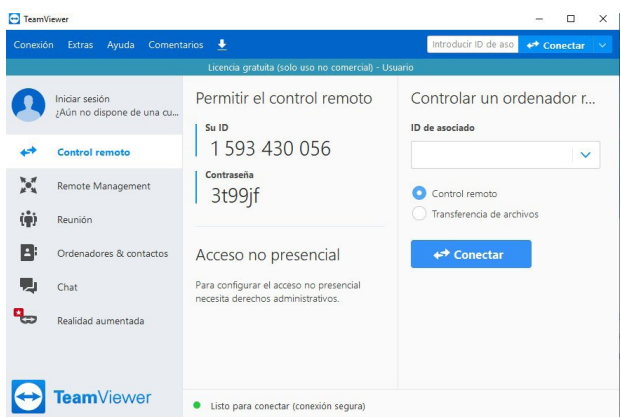

**Figura 6.** Software TeamViewer

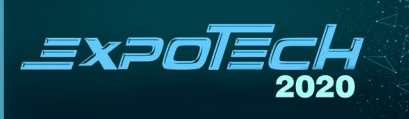

## **8. Resultado de investigación**

Como parte del proceso de investigación, se realizó la digitalización de las encuestas y con los resultados se realizó el respectivo análisis y obtención de las conclusiones, con base en las cuáles se realiza la matriz TIC en donde se encuentran las especificaciones generales trabajadas desde el diagnóstico inicial para la planeación del L.V.R., logrando de esta manera despertar el interés por comprender de manera práctica y remota fenómenos de la física mecánica como solución alternativa para aquellas instituciones que no cuentan con los equipos de laboratorio requeridos.

La implementación de un L.V.R. genera un gran impacto desde un punto de vista académico, ya que ofrece una alternativa de solución a los estudiantes de las instituciones educativas rurales para realizar prácticas desde su aula de clase e incluso desde su hogar.

Para llegar a este resultado, se aplica una encuesta Tpack que permite identificar tanto el conocimiento tecnopedagógico como el conocimiento pedagógico en sí, luego de reconocer los contenidos como las guías de actividades y los pasos que el estudiante debe seguir.

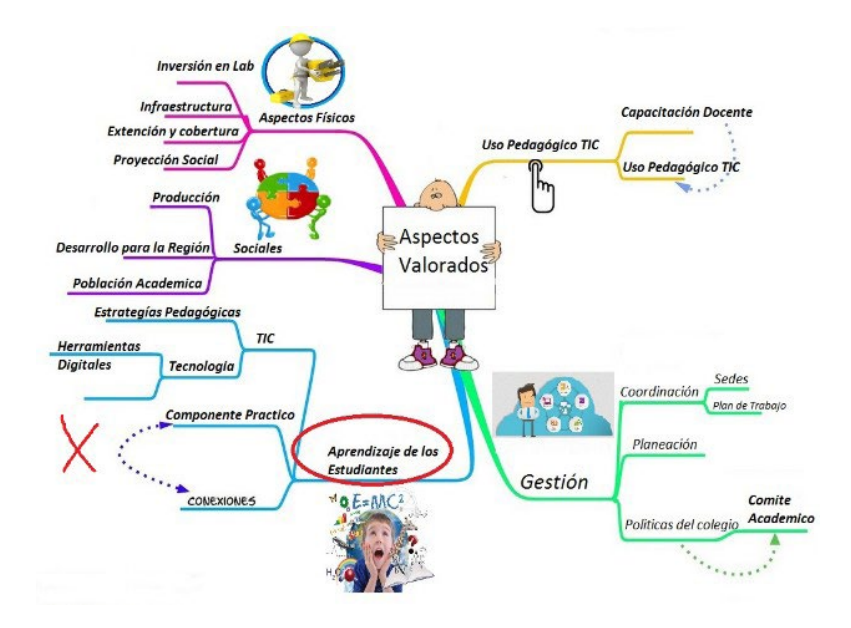

**Figura 7.** Aspectos evaluados en el diagnóstico inicial

Dentro de los aspectos valorados, se debe tener en cuenta el aspecto físico que requiere de una inversión económica y una extensión o cobertura, el uso pedagógico basado en las TIC como docente Unadista, y por último, el aprendizaje de los estudiantes que hacen parte de la comprobación de la teoría, con una realización de un componente práctico, sin embargo, cabe resaltar que se debe tener en cuenta si el estudiante cuenta con el recurso físico, un computador o un dispositivo que permita el ingreso a la práctica de forma virtual como se muestra en la Figura 7: **Figura 8.** Encuesta aplicada a una población de 215 estudiantes

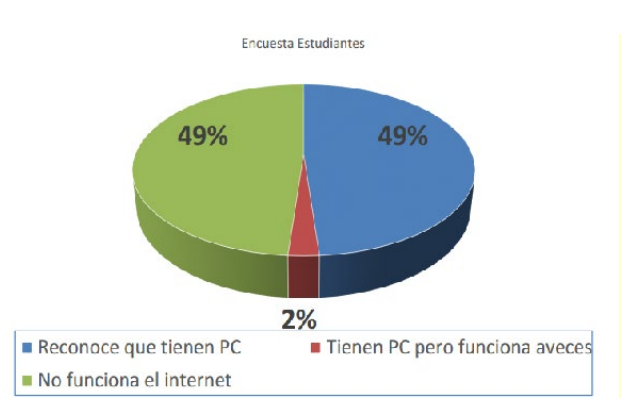

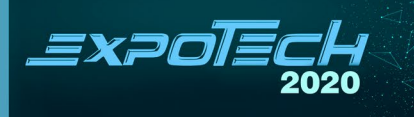

Si bien se ha detectado que en la zona sur como en el departamento del Caquetá, y poblaciones como Pitalito eIbagué, existe una alta población de estudiantes que viven en zonas rurales y no tienen conectividad directa a internet.

Luego se aplica una encuesta a los docentes de la UNAD y la Corporación Universitaria Minuto de Dios, para saber si este tipo de proyectos aplica en el campo de acción y si es necesario ofertar una amplia gama de servicios que permita ampliar la cobertura de los componentes prácticos de forma virtual, de lo que se obtienen los siguientes datos:

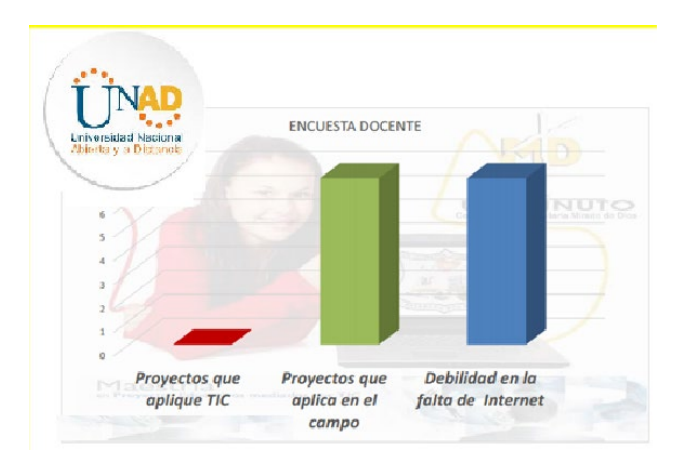

**Figura 9.** Encuesta realizada a los docentes

Como se evidencia en la encuesta aplicada a los docentes, junto con los estudiantes, coincide que en un 50% de la población el proyecto aplica en el campo, mientras que la otra mitad presenta una debilidad por la falta de conectividad a internet.

Este tipo de herramientas demuestra que el estudiante al enfrentar ante situaciones reales donde interactúan directamente con equipos y dispositivos físicos, mejora significativamente la comprensión teórica por medio del componente práctico.

# **9. Conclusiones**

Este tipo de aplicaciones debe contemplar algunas consideraciones éticas y psicológicas, entre las que se destacan el potenciar un liderazgo, el manejo del error como fuente de aprendizaje y los principios de valores éticos y morales en los estudiantes Unadistas que hacen uso de ellas en su entorno.

Las simulaciones instruccionales se pueden considerar un modelo pedagógico, ya que del contenido de los programas y la elección de la metodología logran los resultados del aprendizaje mediante el despliegue de los procedimientos específicos o estrategias pedagógicas para el curso de física general. Son consideradas como un modelo para ayudar a los estudiantes a comprender y obtener sus modelos del mundo en el contexto de la instrucción.

El laboratorio virtual remoto, tiene como objetivo solucionar la dificultad que tienen los estudiantes de asistir al componente práctico, se plantea a partir de la necesidad que tienen algunas sedes Unadistas que se encuentran ubicadas en zonas de difícil acceso, busca mejorar el proceso de enseñanza y aprendizaje de conceptos teóricos de la física mecánica, en este caso los conceptos del curso Física General de la UNAD, los cuales se complementan por medio del desarrollo de prácticas de laboratorio presenciales. en promedio el 20% de los estudiantes matriculados en el curso no asisten al componente práctico de manera presencial, ya sea por la carga laboral, el presupuesto es muy poco para los viajes o viáticos para asistir al encuentro, algunos estudiantes se encuentran en el exterior, hay estudiantes con discapacidades físicas que les impiden desplazarse, entre otros. En todos estos estudiantes se genera un gran vacío en el conocimiento adquirido en la teoría, desarrollada por medio de las actividades realizadas en el campus, lo que conlleva que presenten falencias en la comprensión y se presente una falta de argumentos que se ve reflejado en las competencias básicas del curso y en las pruebas Saber.

La implementación de un L.V.R., genera un gran impacto desde un punto de vista académico, ya que ofrece una alternativa de solución a los estudiantes de las instituciones educativas rurales de realizar prácticas desde su aula de clase e incluso desde su hogar.

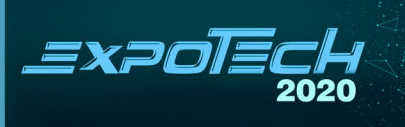

#### **Agradecimientos**

Los agradecimientos a la Universidad Nacional Abierta y a Distancia por el conocimiento impartido en este campo de acción, de igual forma a la Corporación Universitaria Minuto de Dios por permitir llevar a cabo el proceso de investigación e igualmente se agardece a los docentes y estudiantes encuestados.

#### **Referencias**

- Badilla, E., & Chacón, A. (2004). Construccionismo: objetos para pensar, entidades públicas y micromundos. *Actualidades Investigativas en Educación, 4*(1), 1-13. https:/[/www.redalyc.org/](http://www.redalyc.org/pdf/447/44740104.pdf) [pdf/447/44740104.pdf](http://www.redalyc.org/pdf/447/44740104.pdf)
- Calvo, I., Zulueta, E., Gangoiti, U., López, J., Cartwright, H., & Valentine, K. (2008). Laboratorios remotos y virtuales en enseñanzas técnicas y científicas*. Ikastorratza, e-Revista de didáctica*, *3*, 1-21. https://dialnet.unirioja.es/servlet/ articulo?codigo=2908545
- Delval, J. (2002). *Ciudadanía y escuela. El aprendizaje de la participación.* Madrid: UNED. [http://www.ub.edu/histodidactica/](http://www.ub.edu/histodidactica/images/docum) [images/docum](http://www.ub.edu/histodidactica/images/docum) entos/pdf/delval.pdf
- Despoina, S. & Aikaterini, M. (2015). Project based learning: effects on knowledge and skills acquisition. *International Journal of Research (IJR), 2,* 1-11. [http://citeseerx.ist.psu.edu/view](http://citeseerx.ist.psu.edu/viewdoc/download?d)[doc/download?d](http://citeseerx.ist.psu.edu/viewdoc/download?d) oi=10.1.1.919.9058&rep=rep1&type=
- Galena, L. (2004). *Aprendizaje basado en proyectos*. Colima: Universidad de Colima. [http://ceupromed.ucol.mx/revista/](http://ceupromed.ucol.mx/revista/PdfArt/1/27) [PdfArt/1/27.p](http://ceupromed.ucol.mx/revista/PdfArt/1/27)df
- García, A. (2012,). Diseño y administración de proyectos de robótica educativa: lecciones aprendidas. *Teoría de la Educación. Educación y Cultura en la Sociedad de la Información*, *13*(3), 6-27. https:/[/www.redalyc.org/pdf/2010/201024652001](http://www.redalyc.org/pdf/2010/20102465200).pdf
- Garritz, A., & Trinidad, R. (2004). El conocimiento pedagógico. *Revista UnAm, 15*(2), 1-5. [http://www.revistas.unam.mx/in](http://www.revistas.unam.mx/index.php/req/ar)[dex.php/req/ar](http://www.revistas.unam.mx/index.php/req/ar) ticle/view/66192
- Gonzáles, E. (2017). *Innovación en la enseñanza con TIC.* Hermosillo: Qartuppi.<http://www.qartuppi.com/2017/TIC.pdf>
- López, R. V. (2013). Circuitos de corriente continua. En: *Teoría de circuitos y electrónica* (pp. 19-96). En Madrid: UNED. http://bibliotecavirtual.unad.edu.co:2077/lib/unadsp/reader. action?docID=10803813&ppg=19
- Pardo, S., & Vásquez, J. (2005). El uso de los laboratorios virtuales en la asignatura bioquímica como alternativa para la aplicación de las tecnologías de la información y la comunicación. *Tecnología Química, XXV*(1), 5-17. [http://www.redalyc.org/](http://www.redalyc.org/pdf/4455/445543746001) [pdf/4455/445543746001.p](http://www.redalyc.org/pdf/4455/445543746001)df
- Salazar, N. (2011). Innovar en educación usando TIC. En: *Herramientas para la gestión de proyectos educativos con TIC,* (pp.7-13). Unesco. https://unesdoc.unesco.org/ark:/48223/ pf0000158068
- Vásquez Rizo, F. E. & Gabalán Coello, J. (2006). Percepciones estudiantiles y su influencia en la evaluación del profesorado. Un caso en la Universidad Autónoma de Occidente. *Relieve, 12*(2), 219-245.<https://roderic.uv.es/handle/10550/43794>

#### **Edson Daniel Benítez Rodríguez, Hugo Hernando Díaz Raga**

Diseño e implementación de un laboratorio virtual remoto como estrategia de la enseñanza de la física general en el servicio del componente práctico de la Universidad Nacional Abierta y a Distancia

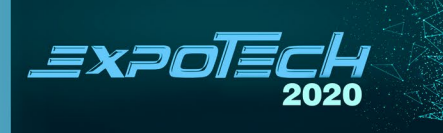